## **МИНИСТЕРСТВО ОБРАЗОВАНИЯ И НАУКИ РОССИЙСКОЙ ФЕДЕРАЦИИ**

**«ТЮМЕНСКИЙ ИНДУСТРИАЛЬНЫЙ УНИВЕРСИТЕТ»**

Федеральное государственное бюджетное образовательное учреждение высшего образования **Филиал ТИУ в г. Ноябрьске** Кафедра Транспорта и технологии нефтегазового комплекса

## **МЕТОДИЧЕСКИЕ УКАЗАНИЯ**

по структуре, содержанию и оформлению ВКР бакалавров по направлению 23.03.03 Эксплуатация транспортно- технологических машин и комплексов профиль Сервис транспортных и транспортно- технологических машин и оборудования (нефтегаздобыча)

Ноябрьск, 2019

Методические указания к выполнению выпускных квалификационных работ для бакалавров по направлению 23.03.03 Эксплуатация транспортнотехнологических машин и комплексов профиль Сервис транспортных и транспортно- технологических машин и оборудования (нефтегаздобыча /сост. Голосеев Б.А.; Филиал ТИУ в г. Ноябрьске 2019.– 36 с.

Методические указания рассмотрены на заседании кафедры ТТНК «24» октября » 2019 года, протокол №2

## **АННОТАЦИЯ**

В методических указаниях приведены основные задачи выпускной квалификационной работы, представлена их тематика в соответствии с изучаемыми профессиональными дисциплинами, рассмотрены требования к содержанию расчетно-пояснительной записки и графической части выпускной квалификационной работы бакалавров направления 23.03.03 Эксплуатация транспортно- технологических машин и комплексов профиль Сервис транспортных и транспортно- технологических машин и оборудования (нефтегаздобыча)

# Содержание

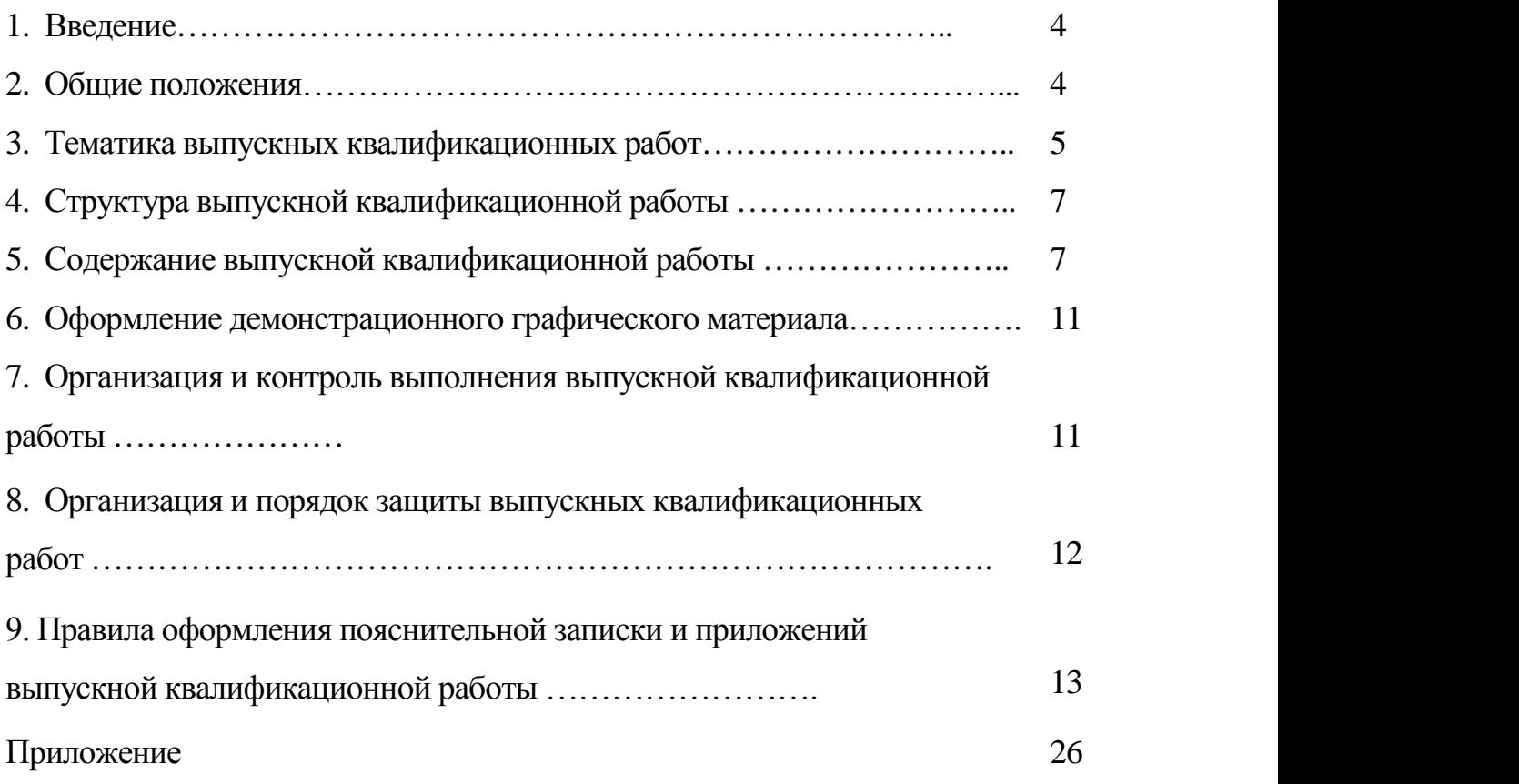

Итоговая государственная аттестация завершается выдачей лицам, успешно завершившим весь курс обучения и успешно прошедшим итоговую аттестацию, диплома государственного образца об уровне высшего образования, присвоением академической степени (квалификации) «бакалавр» по соответствующему направлению, а так же выдачей приложения к диплому – выписки из зачетной ведомости с указанием бакалаврской программы, по которой проводилось обучение и темы выпускной квалификационной работы. Лицам, не завершившим весь курс обучения и (или) не прошедшим итоговую аттестацию выдается «академическая справка» установленного образца.

Выпускная квалификационная работа должна быть выполнена на современном уровне научно-технического потенциала.

Цель ВКР – обобщить и продемонстрировать знания, полученные в период обучения в вузе, и, с учетом опыта учебно-исследовательской или научноисследовательской работы и производственной практики, показать готовность молодого специалиста к решению производственных задач исследовательского и практического характера.

Написание ВКР решает следующие задачи:

−расширение, систематизация и закрепление теоретических знаний обучающегося, применение этих знаний для решения поставленных научных, технических и производственных задач;

− развитие и закрепление навыков самостоятельной работы, владения методикой теоретико-экспериментального исследования при решении поставленных в выпускной квалификационной работе проблем и задач;

−повышение профессиональной подготовленности обучающихся к самостоятельной работе по направлению подготовки в условиях современного производства.

По результатам выпускной квалификационной работы выпускник должен обладать следующими компетенциями:

## **2. ОБЩИЕ ПОЛОЖЕНИЯ**

К выполнению ВКР допускается обучающийся, выполнивший все составляющие учебного плана направления подготовки в полном объеме, т.е. сдавший все экзамены и зачеты (в том числе и государственный экзамен по направлению подготовки), выполнивший все курсовые проекты и работы.

 ВКР является самостоятельной комплексной работой обучающегося, подводящей итоги его обучения в вузе. На основе оценки качества выполнения и защиты выпускной квалификационной работы, Государственная экзаменационная комиссия (ГЭК) решает вопрос о подготовленности обучающегося к самостоятельной инженерной деятельности и присвоении ему квалификации бакалавра.

При решении проблем, разрабатываемых в ВКР, должна быть использована информация из отечественных и зарубежных источников о новейших достижениях науки и техники в данной сфере деятельности.

ВКР должен являться результатом самостоятельной творческой работы обучающегося и не подменяться копированием имеющихся разработок. Основой ВКР должна являться какая-либо технологическая разработка, направленная на решение поставленной в ВКР проблемы.

Допускается выполнение комплексных кафедральных ВКР, реализуемых коллективом обучающихся под общим руководством ведущих преподавателей кафедры. Численность коллектива определяется руководителем ВКР.

В зависимости от научных интересов выпускника, возможны следующие типы ВКР:

а) *научно-исследовательская ВКР* предполагает описание или обозначение актуальной научной проблематики (в теоретической части работы или во введении) и изучение конкретного предметного материала в соответствии с заявленным направлением исследований. Данный вид ВКР бакалавра отражает знание выпускником основных методов исследования, умение их применять, владение научно-техническим стилем речи;

б) *прикладная ВКР* представляет собой применение конкретной научной методики анализа или описания к ранее не исследованному материалу;

в) *комплексная ВКР* как правило, предполагает коллективную разработку специальной комплексной темы, направленной на решение взаимосвязанных проблем в рамках одного объекта исследования.

По результатам выпускной квалификационной работы выпускник должен обладать следующими компетенциями:

ОК-1,ОК-2, ОК-3, ОК-4, ОК-5, ОК-6, ОК-7, ОК-8, ОК-9, ОК-10, ОПК-1, ОПК-2, ОПК-3, ОПК4, ПК-7, ПК-8, ПК-9, ПК-10, ПК-11, ПК-12, ПК-13, ПК-14, ПК-15, ПК-16, ПК-17, ПК-37, ПК-38, ПК-39, ПК-40, ПК-41, ПК-42, ПК-43, ПК-44, ПК-45.

## **3. ТЕМАТИКА ВЫПУСКНЫХ КВАЛИФИКАЦИОННЫХ РАБОТ**

 Тематика ВКР должна быть актуальной и соответствовать современному уровню и перспективам развития автотранспортных предприятии, совершенствовать технологические процессы технического обслуживания и ремонта, диагностики, ремонта агрегатов и анализа потребности в сервисных услугах при эксплуатации транспортных средств.

 Тематика должна создать возможность реального проектирования с решением актуальных практических задач с тем, чтобы материалы исследования могли быть внедрены в производство.

 Тематика должна отвечать профилю направления подготовки и предусматривать решение технических или технологических задач применительно к деятельности соответствующих предприятий, организаций и их подразделений.

 Название темы должно содержать наиболее существенные признаки объекта ВКР и быть предельно кратким.

 Разработка ВКР должна осуществляться преимущественно на материалах конкретных предприятий и организаций. При этом перечисленные в п. 3.3 вопросы должны решаться с учетом основных задач, поставленных перед предприятием.

 Запрещается выбирать темы ВКР, если не может быть доказана целесообразность, полезность результатов и обеспечена самостоятельность решений. Например, запрещается описывать применение несуществующих технологий на существующих предприятиях или существующих технологий на несуществующих предприятий.

 Темы ВКР выбираются совместно с руководителем с учетом реальных возможностей обучающегося и перспектив получения необходимой информации.

 ВКР должны включать элементы научного исследования теоретического, экспериментального или реферативного плана по теме работы. Эти исследования могут быть продолжением ранее начатых исследований, результатом НИР. В этом случае при разработке тем ВКР следует учитывать результаты работы обучающегося в ВУЗе (сквозное комплексное проектирование), планы внедрения новой техники и организационно-технических мероприятий различных организаций, планы НИР предприятий, лабораторий, НИИ, направление исследовательской работы выпускающей кафедры.

 Темы ВКР могут иметь научно-исследовательский характер и являться логическим продолжением и развитием научных исследований, выполнявшихся обучающимися в порядке участия в госбюджетных и научно-исследовательских работах кафедры, в работах различных конструкторско-технологических бюро предприятий и НИИ, а также в разработке разделов грантов и Программ различного уровня.

 Тема ВКР может быть сформулирована также и по результатам, полученным обучающимися ранее, как развитие учебно - исследовательской работы студентов и курсового проектирования.

## **Примеры тем выпускной квалификационной работы:**

1.Проектирование АТП

- 2.Проектирование СТО
- 3.Реконструкция СТО
- 4.Проектирование ремонтных предприятий
- 5.Проектирование технологического оборудования
- 6.Модернизация технологического оборудования СТО
- 7.Реконструкция АТП
- 8.Совершенствование технологического оборудования.
- 9.Совершенствование технологии технического обслуживания и ремонта

10.Совершенствование диагностики транспортных и транспортнотехнологических машин.

11.Реконструкция ремонтных предприятий.

12.Реконструкция цехов (участков, зон) автотранспортных предприятий.

13.Совершенствование управления и организации производственными процессами.

14.Исследование безопасности дорожного движения.

15. Исследование надежности ТиТТМК.

16.Экологическая безопасность ТиТТМК

17.Ресурсосбережение на предприятиях автомобильного транспорта.

18.Применение перспективных видов энергий и материалов.

19.Повышение эффективности использования автомобильного транспорта в суровых условиях эксплуатации.

20.Проект реконструкции зон ЕО, ТО, ТР АТП с изменением номенклатуры автопарка предприятия.

21.Эффективность организации зоны технического обслуживания автомобилей на примере автотранспортного предприятия.

Окончательная тема ВКР закрепляется приказом по филиалу, после выхода которого, смена темы **невозможна.**

## **4. СТРУКТУРА ВЫПУСКНОЙ КВАЛИФИКАЦИОННОЙ**

## **РАБОТЫ**

Структура ВКР бакалавра должна включать:

расчетно-пояснительную записку, содержащую:

титульный лист;

задание на ВКР;

реферат;

список основных сокращений;

содержание;

аннотацию;

введение;

1. Аналитическая часть

2. Технологическая часть

3.Специальная часть

заключение;

список использованных источников (от 30 источников);

приложения

# **5. СОДЕРЖАНИЕ ВЫПУСКНОЙ КВАЛИФИКАЦИОННОЙ РАБОТЫ**

*Во введении* отмечается актуальность и значимость темы, степень ее разработанности, а также формулируются цель и задачи работы.

## **1. Аналитическая часть**

Проводится анализ существующей сети автотранспортных предприятий и СТО. Место расположения проектируемых автотранспортных предприятий и СТО. Динамика численности населения. Динамика количества транспортных средств на 1000 человек. Расчет предполагаемого количества обслуживаемых автомобилей, проектируемых ремонтно-механических мастерских или СТО.

## **2. Технологическая часть**

## **Структура технологического расчета:**

В процессе выполнения технологического расчета необходимо решить три основные задачи:

- какими силами будет выполняться заданный объем работ (количество постов и количество работающих);

какими средствами будет осваиваться заданный объем работ (оборудование постов и участков);

- на каких площадях будет реализовываться заданный объем работ (площади зон, участков, складские, административно-бытовые и общая площадь территории).

Для решения поставленных задач необходима следующая структура технологического расчета:

- исходные данные;

- расчет годовых объемов работ;

- распределение годовых объемов работ по видам и месту выполнения;

- расчет численности рабочих;

- расчет числа работающих;

- расчет числа постов;

- расчет автомобиле-мест ожидания и хранения;

- определение общего количества постов и автомобиле-мест;

- определение состава и площадей помещений;

- расчет площади территории;

- определение потребности в технологическом оборудовании.

#### **3. Специальная часть**

#### *Проектирование производственной зоны или участка*

Каждый студент в соответствии с заданием выполняет углубленное проектирование какой-либо зоны или участка. При этом необходимо произвести уточненный расчет, дать описание рабочих мест, постов, подобрать оборудование и осуществить его расстановку с учетом технологического процесса и организации работ в проектируемом подразделении.

В пояснительной записке по этому разделу отражаются следующие вопросы:

- назначение зоны или участка;

- объем работ;

- описание технологического процесса;

- организация труда;

- перечень технологического оборудования по форме (ведомость технологического оборудования);

- расчет количества производственных рабочих;

уточненный расчет площади;

- расчет показателей механизации (уровня и степени механизации);

В графической части отображается планировка зоны или участка с расстановкой оборудования и его привязкой к строительным элементам здания тех единиц оборудования, которые устанавливаются на фундаментах. Расстановка оборудования осуществляется с учетом необходимых условий техники безопасности, удобства обслуживания монтажа оборудования при соблюдении нормативных расстояний между оборудованием, между оборудованием и элементами зданий. Рабочие места, места подвода воды, сжатого воздуха, силовой электроэнергии, канализационные стоки, местные отсосы выполняются на плане условными обозначениями.

Размеры и конфигурация проектируемой зоны или участка должны соответствовать принятым на общей планировке производственного корпуса.

## **Содержание аналитической, технологической, специальной части определяется в зависимости от направления и темы работы.**

В качестве примера приведем содержание аналитической, технологической, специальной части ВКР на тему:

## **Повышение эффективности использования автомобильного транспорта в суровых условиях эксплуатации**.

#### **Аналитическая часть**

Влияние условий эксплуатации на интенсивность изменения технического состояния автомобиля

Учет условий эксплуатации при управлении техническим состоянием автомобиля.

Приспособленность автомобилей к суровым условиям эксплуатации

## **Технологическая часть**

Оптимальные и базовые значения показателей основных эксплуатационных факторов для рассматриваемых автомобилей.

Оценка интенсивности суровости данных условий эксплуатации по существующим классификациям.

Влияние суровых условий на изменение значений показателей долговечности узлов и агрегатов рассматриваемых автомобилей.

## **Специальная часть**

Мероприятия по повышению уровня приспособленности рассматриваемых автомобилей к суровым условиям.

Экономическая эффективность разработанных мероприятий.

*В заключении* подводятся итоги работы, формулируются важнейшие

выводы и даются рекомендации о возможности внедрения полученных результатов в практику.

 *Список использованной литературы* включает в себя: нормативные правовые акты; научную литературу и материалы периодической печати.

*Приложение к ВКР* может быть представлено в виде иллюстраций, графиков, таблиц, схем, анкет, фотоснимков и т. д.

*Графическая часть ВКР* должна отражать основные ее результаты, наглядно подтверждать изложенный в тексте материал и может быть представлена в виде чертежей с разработкой планировочных решений проектируемого предприятия, производственного корпуса и отдельных зон или участка (4 листа формата А1) , схем, рисунков, графиков, диаграмм, гистограмм, таблиц.

Объем расчетно-пояснительной записки ВКР, в зависимости от характера темы, должен быть составлять от 55 до 65 страниц машинописного текста, а графического материала – не менее 4-5 листов формата А1.

Если ВКР носит научно-исследовательский характер, то она должна содержать:

– актуальность проблемы,

– научная новизна,

– научная и практическая ценность,

то структура и содержание работы определяется руководителем.

## **Реферат**

Реферат – краткое точное изложение содержания ВКР, включающее основные фактические сведения и выводы, без дополнительной интерпретации или критических замечаний автора реферата. Реферат должен содержать:

а) сведения об объеме ПЗ ВКР, количестве иллюстраций, таблиц, приложений, использованных источников, листов иллюстративного материала;

б) перечень ключевых слов, включающий от 5 до 15 слов или словосочетаний из текста ПЗ ВКР, которые в наибольшей мере характеризуют ее содержание и раскрывают сущность работы. Ключевые слова приводятся в именительном падеже и записываются строчными буквами через запятые;

в) текст реферата должен отражать:

1) предмет, тему, цель и задачи работы;

2) методики или методологию проведения работы;

3) полученные результаты;

4) область применения результатов;

5) выводы;

6) дополнительную информацию.

Объем реферата не должен превышать одной страницы (приложение 3).

Текст реферата должен отличаться лаконичностью, четкостью, убедительностью формулировок, отсутствием второстепенной информации.

Таблицы, формулы, чертежи, рисунки, схемы, диаграммы включаются только в случае необходимости, если они раскрывают основное содержание документа и позволяют сократить объем реферата.

Текст реферата выполняется на русском и иностранном языках на отдельных страницах, помещается перед структурным элементом ПЗ.

## **Список использованных источников**

 Структурный элемент ПЗ ВКР «СПИСОК ИСПОЛЬЗОВАННЫХ ИСТОЧНИКОВ» должен содержать сведения об источниках, на которые имеются ссылки в тексте ПЗ ВКР. Сведения об использованных источниках приводятся в соответствии с ГОСТ 7.82-2001 и ГОСТ 7.1-2003 (или ГОСТ Р 7.0.5-2008) в порядке появления ссылок на источники в тексте.

«СПИСОК ИСПОЛЬЗОВАННЫХ ИСТОЧНИКОВ» должен включать изученную и использованную в ВКР литературу, в том числе издания на иностранном языке (при необходимости) и электронные ресурсы. Библиографический список свидетельствует о степени изученности проблемы, сформированности у выпускника навыков самостоятельной работы с литературой и имеет упорядоченную структуру.

Примеры различных видов библиографического описания (ГОСТ 7.1-2003, ГОСТ 7.82-2001) представлены в приложении 4.

Не менее 75 % использованных источников должны быть изданы за последние 5 лет.

## **6. ОФОРМЛЕНИЕ ДЕМОНСТРАЦИОННОГО ГРАФИЧЕСКОГО**

## **МАТЕРИАЛА**

Демонстрационный графический материал выполняется на листах формата А4 (раздаточный материал) для 5 членов комиссии и в электронном варианте (MS Power Point). Все графики, схемы, рисунки, чертежи, таблицы печатаются на цветных принтерах, должны иметь заголовки, чертежи должны соответствовать требованиям ЕСКД.

Демонстрационная графика выполняется в количестве не менее 10 листов. Вся графика, вынесенная в презентацию, должна быть отражена в записке. Кроме того, готовая цветная презентация подшивается в конец ВКР после всех приложений.

# **7. ОРГАНИЗАЦИЯ И КОНТРОЛЬ ВЫПУСКНОЙ КВАЛИФИКАЦИОННОЙ РАБОТЫ**

Руководство ВКР

Руководителями ВКР назначаются ведущие преподаватели выпускающей кафедры. Допускается привлечение к руководству ВКР на условиях совместительства профессоров и доцентов из других вузов, научных сотрудников, имеющих ученое звание и (или) ученую степень, а также высококвалифицированных специалистов предприятий, имеющих высшее профессиональное образование, соответствующее направлению подготовки, по которой выполняется ВКР, и стаж практической деятельности.

При назначении руководителей ВКР следует учитывать соответствие их научно-педагогической специализации характеру темы работы.

Один руководитель, как правило, ведет не более 10 обучающихся, в том числе не более 2–3 обучающихся, выполняющих работы научноисследовательского характера.

Контроль за работой обучающегося.

Систематический контроль со стороны руководителя работы проходит в процессе проведения плановых консультаций.

Контроль за соблюдением стандартов (нормоконтроль) осуществляется после завершения всей работы. Заведующий выпускающей кафедрой назначает опытного сотрудника, который осуществляет нормоконтроль работы до защиты в ГЭК. Исправление обнаруженных ошибок и замечаний нормоконтроля до защиты в ГЭК обязательно.

# **8. ОРГАНИЗАЦИЯ И ПОРЯДОК ЗАЩИТЫ ВЫПУСКНОЙ КВАЛИФИКАЦИОННОЙ РАБОТЫ**

Организация работы ГЭК

Для обучающихся всех форм обучения по каждому направлению подготовки для защиты ВКР организуются Государственные экзаменнационные комиссии, утверждаемые приказом по университету по представлению выпускающей кафедры.

Председателем ГЭК назначаются руководители предприятий и организаций (и их подразделений) по профилю того направления подготовки, по которой готовятся бакалавры выпускающей кафедры.

ГЭК формируется выпускающей кафедрой в составе 5 человек и ориентировочно должен включать:

−представителей предприятий и организаций;

−представителей выпускающей кафедры.

Число представителей каждой группы ГЭК определяет выпускающая кафедра.

Секретарем ГЭК, в обязанности которого входит подготовка всех необходимых документов и решение организационных вопросов работы ГЭК, является сотрудник выпускающей кафедры.

В обязанности ГЭК входит:

- − проверка подготовки выпускаемых бакалавров;
- − присвоение им квалификации бакалавра по определенному направлению подготовки;
- − решение вопроса о выдаче диплома (с отличием или без отличия);
- − решение вопроса об обучающим и его ВКР в случае, если защита признана неудовлетворительной;
- − формулирование предложений, направленных на дальнейшее улучшение качества подготовки бакалавров;
- − рекомендации по использованию результатов заслушанных работ (внедрение в производство, участие в конкурсах и т.п.).

К защите ВКР в ГЭК допускаются обучающиеся, выполнившие все требования учебного плана и программ по направления подготовки, что подтверждается приказом о допуске обучающихся к защите.

График зашиты ВКР.

Защита ВКР начинается в соответствие с графиком учебного процесса.

Расписание работы ГЭК составляется выпускающей кафедрой, исходя из следующего регламента работы ГЭК:

- − продолжительность одного заседания комиссии не должна превышать 6 часов в день;
- − комплексная ВКР защищается всеми исполнителями во время одного заседания комиссии;

Защита ВКР

Защита ВКР производится на открытых заседаниях ГЭК с участием не двух третей комиссии. Присутствие председателя и секретаря на защите обязательно. Ведет заседания председатель ГЭК.

## **9. ПРАВИЛА ОФОРМЛЕНИЯ ПОЯСНИТЕЛБНОЙ ЗАПИСКИ И ПРИЛОЖЕНИЙ ВЫПУСКНОЙ КВАЛИФИКАЦИОННОЙ РАБОТЫ**

Общие требования.

Текст ПЗ ВКР должен быть выполнен печатным способом на одной стороне листа бумаги формата А4 (210×297).Цвет шрифта – чёрный, интервал – полуторный (для таблиц допускается одинарный), гарнитура – Times New Roman, размер шрифта – кегль 14 (для таблиц допускается 12), абзацный отступ – 1,25 см, выравнивание по ширине текста. Текст ПЗ ВКР следует печатать с соблюдением следующих размеров полей:

для бакалаврских работ :

- правое  $-10$  мм;
- верхнее  $-15$  мм;
- левое  $-25$  мм;

– нижнее для первой страницы структурных элементов ПЗ ВКР и разделов основной части ПЗ ВКР – 55 мм, для последующих страниц – 25 мм. ПЗ 1 лист ПЗ ВКР бакалавров (Приложение 5,6) должны быть выполнены согласно единой системы конструкторской документации (ЕСКД) ГОСТ 2.105- 95 (Общие требования к текстовым документам) и ГОСТ 2.106-96 (Текстовые документы) с рамками и основными надписями согласно ГОСТ 2.104-2006 (Основные надписи).

 Разрешается использовать компьютерные возможности акцентирования внимания на определенных терминах, формулах, теоремах, применяя шрифты разной гарнитуры.

 Качество напечатанного текста ПЗ ВКР и оформления иллюстраций, таблиц должно удовлетворять требованию их четкого воспроизведения.

 Опечатки, описки и другие неточности, обнаруженные в тексте ПЗ ВКР, допускается исправлять подчисткой или закрашиванием белой краской с последующим нанесением исправленного текста (графики) печатным или рукописным способом. Наклейки, повреждения листов, помарки не допускаются. Фамилии, названия учреждений (организаций) и другие имена собственные в тексте ПЗ ВКР приводят на языке оригинала. Допускается указывать имена собственные и приводить названия учреждений (организаций) в переводе на русский язык с добавлением (при первом упоминании) оригинального названия.

Имена следует писать в следующем порядке: фамилия, имя, отчество или – фамилия, инициалы через пробелы, при этом не допускается перенос инициалов отдельно от фамилии на следующую строку.

 Сокращение русских слов и словосочетаний в тексте ПЗ ВКР выполняется по ГОСТ Р 7.0.12-2011, сокращение слов на иностранных европейских языках – по ГОСТ 7.11-2004.Не допускаются сокращения следующих слов и словосочетаний: «так как…», «так называемый…», «таким образом…», «так что…», «например…». Если в тексте ПЗ ВКР принята особая система сокращения слов и наименований, то перечень принятых сокращений должен быть приведен в структурном элементе ПЗ ВКР «ОПРЕДЕЛЕНИЯ, ОБОЗНАЧЕНИЯ И СОКРАЩЕНИЯ».

В тексте ПЗ ВКР, кроме общепринятых буквенных аббревиатур, допускается использовать введенные их авторами буквенные аббревиатуры, сокращённо обозначающие какие-либо понятия из соответствующих областей знания. При этом первое упоминание таких аббревиатур указывается в круглых скобках после полного наименования, в дальнейшем они употребляются в тексте ПЗ ВКР без расшифровки.

Текст ПЗ ВКР (вместе с приложениями) должен быть переплетен.

Изложение текста пояснительной записки выпускной квалификационной работы.

Текст ПЗ ВКР должен быть, кратким, четким и не допускать различных толкований. При изложении обязательных требований в тексте ПЗ ВКР должны применяться слова «должен…», «следует…», «необходимо…», «требуется, чтобы…», «разрешается только…», «не допускается…», «запрещается…», «не следует…». При изложении других положений следует применять слова «могут быть…», «как правило…», «при необходимости…», «может быть…», «в случае…» и пр.

При этом допускается использовать повествовательную форму изложения текста ПЗ ВКР, например «применяют…», «указывают…» и пр. В тексте ПЗ ВКР должны применяться научно-технические термины, обозначения и определения, установленные соответствующими стандартами, а при их отсутствии – общепринятые в научно-технической литературе.

В тексте ПЗ ВКР не допускается:

а) применять обороты разговорной речи, техницизмы, профессионализмы;

б) применять для одного и того же понятия различные научнотехнические термины, близкие по смыслу (синонимы), а также иностранные слова и термины при наличии равнозначных слов и терминов в русском языке;

в) применять произвольные словообразования;

г) применять сокращения слов, кроме установленных правилами русской орфографии;

д) сокращать обозначения единиц физических величин, если они употребляются без цифр, за исключением единиц физических величин в головках, в боковиках таблиц, в расшифровках буквенных обозначений, входящих в формулы и рисунки.

В тексте ПЗ ВКР, за исключением формул, таблиц и рисунков, не допускается:

а) применять математический знак минус (–) перед отрицательными значениями величин (следует писать слово «минус»);

б) применять знак «ø» для обозначения диаметра (следует писать слово «диаметр»). При указании размера или предельных отклонений диаметра на чертежах, помещенных в тексте документа, перед размерным числом следует писать знак «ø»;

в) применять без числовых значений математические знаки, *например: > (больше), < (меньше), = (равно), ≥ (больше или равно), ≤ (меньше или равно), ≠ (не равно), а также знаки № (номер), % (процент);*

Перечень допускаемых сокращений слов установлен в ГОСТ 2.316-2008.

Если в тексте ПЗ ВКР принята особая система сокращения слов или наименований, то в нем должен быть приведен перечень принятых сокращений.

Условные буквенные обозначения, изображения или знаки должны соответствовать принятым в ГОСТ. В тексте перед обозначением параметра дают его пояснение, *например: «Временное сопротивление разрыву*  $\sigma_{\rm s}$ *»*. При необходимости применения условных обозначений, изображений или знаков, не установленных действующими стандартами, их следует пояснять в тексте ПЗ ВКР или в перечне обозначений.

 В тексте ПЗ ВКР следует применять стандартизованные единицы физических величин, их наименования и обозначения в соответствии с ГОСТ 8.417-2002. Наряду с единицами СИ, при необходимости, в скобках указывают единицы ранее применявшихся систем, разрешенных к применению. Применение в одном тексте разных систем обозначения физических величин не допускается.

В тексте ПЗ ВКР числовые значения величин с обозначением единиц физических величин и единиц счета следует писать цифрами, а числа без обозначения единиц физических величин и единиц счета от единицы до девяти – словами.

*Примеры:*

*1. Провести испытания пяти труб, каждая длиной 5 м.*

*2. Отобрать 15 труб для испытаний на давление.*

Единица физической величины одного и того же параметра в пределах одной главы должна быть постоянной. Если в тексте ПЗ ВКР приводится ряд числовых значений, выраженных в одной и той же единице физической величины, то ее указывают только после последнего числового значения, *например: 1,50; 1,75; 2,00 м.*

Если в тексте ПЗ ВКР приводят диапазон численных значений физической величины, выраженных в одной и той же единице физической величины, то обозначение единицы физической величины указывается после последнего числового значения диапазона.

*Примеры:*

*1. От 1 до 5 мм.*

*2. От 10 до 100 кг.*

*3. От плюс 10 до минус 40 ºС.*

Недопустимо отделять единицу физической величины от числового значения (переносить их на разные строки или страницы). Числовые значения величин в тексте ПЗ ВКР следует указывать со степенью точности, которая необходима для обеспечения требуемых свойств изделия, при этом в ряду величин осуществляется выравнивание числа знаков после запятой.

Округление числовых значений величин до первого, второго, третьего и т.д. десятичного знака для различных типоразмеров, марок и т.п. изделий одного наименования должно быть одинаковым.

*Например, если градация толщин стальной горячекатаной ленты 0,25 мм, то весь ряд толщин ленты должен быть указан с таким же количеством десятичных знаков (1,50; 1,75; 2,00).*

Дробные числа необходимо приводить в виде десятичных дробей, за

исключением размеров в дюймах, которые следует записывать 1/4"; (но не *<sup>4</sup> 1*′′ ).

При невозможности выразить числовое значение в виде десятичной дроби, допускается записывать в виде простой дроби в одну строчку через косую черту, *например: 5/32; (50А-4С)/(40В+20).*

Нумерация разделов, подразделов, пунктов.

Наименования структурных элементов ПЗ ВКР «СОДЕРЖАНИЕ», «ОПРЕДЕЛЕНИЯ, ОБОЗНАЧЕНИЯ И СОКРАЩЕНИЯ», «ВВЕДЕНИЕ», «ЗАКЛЮЧЕНИЕ», «СПИСОК ИСПОЛЬЗОВАННЫХ ИСТОЧНИКОВ» являются заголовками структурных элементов ПЗ ВКР.Заголовки структурных элементов ПЗ ВКР пишутся в середине строки симметрично относительно текста прописными буквами без точки, не подчёркиваются.

Основную часть ПЗ ВКР следует делить на разделы (главы), подразделы (параграфы) и пункты.

Количество разделов (глав) и подразделов (параграфов) устанавливается выпускающей кафедрой, при этом название и содержание каждого раздела (главы) должно последовательно раскрывать избранную тему. Название раздела (главы), подраздела (параграфа) должно быть четким, лаконичным и соответствовать его содержанию.

Каждый структурный элемент ПЗ ВКР (п. 6) следует начинать с нового листа (страницы), в том числе разделы (главы) основной части и приложения.

Разделы (главы) должны иметь порядковые номера в пределах всей основной части ПЗ ВКР, обозначенные арабскими цифрами без точки и записанные с абзацного отступа.

Подразделы (параграфы) должны иметь нумерацию в пределах каждого раздела. Номер каждого подраздела (параграфа) состоит из номеров раздела (главы) и подраздела (параграфа), разделенные точкой. В конце номера раздела (главы), подраздела (параграфа) точки не ставятся.

Разделы (главы), как и подразделы (параграфы), могут состоять из одного или нескольких пунктов. Если раздел (глава) не имеет подразделов (параграфов), то нумерация пунктов должна быть в пределах каждого раздела (главы) и номер пункта должен состоять из номеров раздела (главы) и пункта, разделенных точкой. В конце номера пункта точка не ставится, например:

*1 Нумерация раздела (главы)*

*1.1 Нумерация пунктов первого раздела (главы)*

*2 Нумерация Раздела (Главы)*

*2.1 Нумерация пунктов второго раздела (главы)*

Если раздел (глава) имеет подразделы (параграфы), то нумерация пунктов должна состоять из номеров раздела (главы), подраздела (параграфа) и пункта, разделенных точками, например:

*3 Нумерация Раздела (Главы)*

*3.1 Нумерация подразделов (параграфов) третьего раздела (главы)*

*3.1.1 Нумерация пунктов первого подраздела (параграфа)* 

*3.1.2 третьего раздела (главы)*

Внутри пунктов или подпунктов могут быть приведены перечисления. Перед каждой позицией перечисления следует ставить дефис или, при необходимости, ссылки в тексте на одно из перечислений, строчную букву, после которой ставится скобка. Для дальнейшей детализации перечислений используют арабские цифры, после которых ставится скобка, а запись производится с абзацного отступа, например:

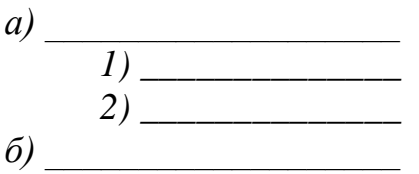

Разделы (главы), подразделы (параграфы) должны иметь заголовки. Пункты, как правило, заголовков не имеют. Заголовки должны четко и кратко отражать содержание разделов (глав), подразделов (параграфов). Заголовки следует печатать с прописной буквы без точки в конце, не подчеркивая. Переносы слов в заголовках не допускаются. Если заголовок состоит из двух предложений, их разделяют точкой.

Нумерация страниц. Страницы ПЗ ВКР бакалавров имеют двойную нумерацию: сквозную по всему тексту и в пределах каждого раздела отдельно. Сквозную нумерацию ПЗ ВКР проставляют в правом верхнем углу без точки в конце по всему тексту. Нумерация каждого раздела (главы) проставляется в штампе согласно ГОСТ 2.104-2006.

Титульный лист, задание на ВКР и реферат включают в общую нумерацию страниц, без указания номера страниц.

Иллюстрации и таблицы, размещенные в тексте ПЗ ВКР на отдельных листах, включают в общую нумерацию страниц. Иллюстрации и таблицы на листе формата АЗ (297×420) учитывают как одну страницу.

Ссылки и цитаты.

В тексте ПЗ ВКР допускаются ссылки на стандарты, технические условия и другие источники следующих форм: внутритекстовые (непосредственно в тексте), концевые (после текста раздела) и подстрочные постраничные (внизу страницы под основным текстом).

Ссылаться следует на источник в целом или его разделы и приложения.

При ссылках на стандарты и технические условия указывают только их обозначение, при этом допускается не указывать год их утверждения при условии полного описания стандарта в списке использованных источников.

В тексте ПЗ ВКР допускаются внутритекстовые ссылки на структурные элементы ПЗ ВКР. При ссылках на структурный элемент ПЗ ВКР, который имеет нумерацию из цифр, не разделенных точкой, указывается наименование этого элемента полностью, *например: «…в соответствии с разделом (главой) 5»*.

Если номер структурного элемента ПЗ ВКР состоит из цифр (буквы и цифры), разделенных точкой, то наименование этого структурного элемента не указывают, *например: «…по 4.1», «…в соответствии с А.12»*.

Это требование не распространяется на таблицы, формулы и рисунки, при ссылке на которые всегда упоминают наименование этих структурных элементов, *например: «…по формуле (3)», «…в таблице В.2», «...на рисунке 3».*

При ссылке на перечисление указывается его обозначение (и номер пункта), *например: «…в соответствии с перечислением б) 4.2».*

При ссылке на показатели, приведенные в таблице, указывают номер показателя, *например: «…в части показателя 1 таблицы 2».*

Если существует необходимость напомнить о том, что какое-либо положение, его фрагмент, отдельный показатель, его значение, графический материал, его позиция приведены в соответствующем структурном элементе ПЗ ВКР, то ссылка приводится в круглых скобках после сокращения *«см.»*, *например: «…правила транспортировки и хранения (см. раздел 4)», «…физикохимические показатели (см. раздел 3.2)».* Внутритекстовые ссылки на использованные источники следует приводить в квадратных скобках, указывая порядковый номер по списку использованных источников.

Подстрочные постраничные ссылки располагают с абзацного отступа в конце страницы, на которой они обозначены, и отделяют от текста короткой тонкой горизонтальной линией с левой стороны, а к данным, расположенным в таблице, – над линией, обозначающей окончание таблицы. Знак ссылки ставят непосредственно после того слова, числа, символа, предложения, к которому дается пояснение, и перед текстом пояснения. Знак ссылки выполняют арабскими цифрами и помещают на уровне верхнего обреза шрифта. Допускается вместо цифр выполнять сноски звездочками без круглых скобок. Применение более четырех звездочек не допускается.

Нумерация ссылок отдельная для каждой страницы.

В тексте ПЗ ВКР допустимо цитирование с соблюдением следующих требований:

а) цитируемый текст должен приводиться в кавычках без изменений;

б) запрещается пропускать слова, предложения или абзацы в цитируемом тексте без указания на то, что такой пропуск делается, также производить замену слов (все особенности авторского текста должны быть сохранены);

в) каждая выдержка из цитируемого источника должна оформляться как отдельная цитата;

г) все цитаты должны сопровождаться указаниями на источник по правилам составления библиографических описаний.

9.6 Примечания приводят в том случае, если необходимы пояснения или справочные данные к содержанию текста ПЗ ВКР, таблиц или графического материала.

Примечания следует помещать непосредственно после текстового, графического материала или в таблице, к которым относятся эти примечания. Слово «Примечание» следует печатать с прописной буквы с абзаца, не подчёркивать.

В случае, если примечание одно, после слова «Примечание» ставится тире, и примечание печатается с прописной буквы. Одно примечание не нумеруют. Несколько примечаний нумеруют по порядку следования арабскими цифрами без проставления точки. После слова «Примечание» двоеточие не ставится. Примечание к таблице помещают в конце таблицы над линией, обозначающей окончание таблицы, например:

*Примечание – Текст*

Несколько примечаний нумеруются по порядку арабскими цифрами, например:

*Примечания*

*1 Текст*

*2 Текст*

Примеры.

В тексте ПЗ ВКР могут быть приведены примеры в том случае, если они поясняют какие-либо требования или способствуют более краткому их изложению. Примеры размещают, нумеруют и оформляют так же, как и примечания.

Формулы.

Формулы следует выделять из текста ПЗ ВКР в отдельную строку, если они являются длинными и громоздкими, содержат знаки суммирования, произведения, дифференцирования, интегрирования.

Если формула не умещается в одну строку, то она должна быть перенесена после знака равенства (=) или после знаков плюс (+), минус (–), умножения (×), деления (:), или других математических знаков, причем знак в начале следующей строки повторяют.

При переносе формулы на знаке, символизирующем операцию умножения, применяют знак «×».

Выше и ниже каждой формулы должно быть оставлено не менее одной свободной строки.

Если формулы являются простыми, короткими, не имеющими самостоятельного значения и не пронумерованными, то допустимо их размещение в тексте ВКР (без выделения отдельной строки).

После формулы помещают перечень всех принятых в формуле символов с расшифровкой их значений и указанием размерности (если в этом есть необходимость).

Буквенные обозначения дают в той же последовательности, в которой они приведены в формуле. Первая строка пояснения должна начинаться с абзацного отступа со слова «где» без двоеточия.

Формулы нумеруют в пределах каждого раздела (главы) арабскими цифрами. Номер формулы состоит из номера раздела (главы) и порядкового номера формулы, разделенных точкой. Номер формулы указывают в круглых скобках в крайнем правом положении на строке.

Формулы, помещённые в приложениях, должны нумероваться отдельной нумерацией арабскими цифрами в пределах каждого приложения с добавлением перед каждым номером обозначения приложения, например, формула (В.1).

Пример – Плотность каждого образца  $\rho$ , кг/м<sup>3</sup>, вычисляют по формуле (7.1)

$$
\rho = \frac{m}{V},\tag{7.1}
$$

где m – масса образца, кг;

V – объём образца, м<sup>3</sup>.

Знаки препинания перед формулой и после нее ставятся по смыслу. Формулы, следующие одна за другой и не разделенные текстом, разделяют точкой с запятой.

При необходимости применения условных обозначений, изображений или знаков, не установленных действующими стандартами, их следует пояснять в тексте ПЗ ВКР или в перечне обозначений.

Применение в одной работе разных систем обозначения физических величин не допускается. Недопустимо отделять единицу физической величины от числового значения (переносить их на разные строки или страницы), кроме единиц физических величин, помещённых в таблицах.

Применение печатных и рукописных символов в одной формуле не допускается.

 Конкретные требования к оформлению записи формул устанавливаются выпускающей кафедрой.

Иллюстрации.

Иллюстрации (чертежи, графики, схемы, диаграммы, фотографии) следует располагать непосредственно после текста ПЗ ВКР, в котором они упоминаются впервые, или на следующей странице. Иллюстрации могут быть цветные.

На все иллюстрации должны быть даны ссылки.

Чертежи, графики, диаграммы, схемы, иллюстрации, помещаемые в тексте ПЗ ВКР, должны соответствовать требованиям государственных стандартов Единой системы конструкторской документации (ЕСКД – ГОСТ 2.105-95, 2.106-96, ГОСТ 2.104-2006).

Чертежи, графики, диаграммы, схемы должны быть выполнены посредством использования компьютерной печати.

Если рисунок один, то он обозначается «Рисунок 1». Слово «Рисунок» и его наименование располагают посередине строки.

Иллюстрации нумеруют в пределах каждого раздела. В этом случае номер иллюстрации состоит из номера раздела (главы) и порядкового номера иллюстрации, разделенных точкой. *Например: Рисунок 7.1.*

Иллюстрации, при необходимости, могут иметь наименование и пояснительные данные (подрисуночный текст). Слово «Рисунок» и наименование помещают перед пояснительными данными и располагают следующим образом: Рисунок 7.2 — Детали прибора. Точка в конце наименования рисунка не ставится. Далее следует подрисуночный текст.

Иллюстрации каждого приложения обозначают отдельной нумерацией арабскими цифрами с добавлением перед цифрой обозначения приложения. *Например: Рисунок А.3.*

При ссылках на иллюстрации следует писать *«... в соответствии с рисунком 7.1»*.

 Конкретные требования к оформлению иллюстраций и подрисуночного текста устанавливаются выпускающей кафедрой.

Таблицы.

Таблицы оформляются согласно ГОСТ 7.32-2001 и ГОСТ 2.105-95. Таблицы применяют для лучшей наглядности и удобства сравнения показателей. Название таблицы, при наличии, должно отражать ее содержание, быть точным, кратким. Название таблицы следует помещать над таблицей слева, без абзацного отступа.

При переносе части таблицы название помещают только над первой частью таблицы, нижнюю горизонтальную черту, ограничивающую таблицу, не проводят.

Таблицу следует располагать непосредственно после текста, в котором она упоминается впервые, или на следующей странице.

На все таблицы должны быть ссылки. При ссылке следует писать слово «Таблица» с указанием ее номера.

Таблицу с большим количеством строк допускается переносить на другой лист (страницу). При переносе части таблицы на другой лист (страницу) слово «Таблица» и номер ее указывают один раз над первой частью таблицы, над другими частями справа на странице пишут слово «Продолжение» и указывают номер таблицы, *например: «Продолжение таблицы 7.1»*. При переносе таблицы на другой лист (страницу) заголовок помещают только над ее первой частью.

Таблицу с большим количеством граф допускается делить на части и помещать одну часть под другой в пределах одной страницы. Если строки и графы таблицы выходят за формат страницы, то в первом случае в каждой части таблицы повторяется головка, во втором случае — боковик.

Головки столбцов описывают их содержание; каждый столбец таблицы, в том числе и боковик, должен быть снабжен головкой. В крайнем левом столбце таблицы, называемом боковиком, описывается содержание строки.

Если повторяющийся в разных строках графы таблицы текст состоит из одного слова, то его после первого написания допускается заменять кавычками; если из двух и более слов, то при первом повторении его заменяют словами «То же», а далее — кавычками. Ставить кавычки вместо повторяющихся цифр, марок, знаков, математических и химических символов не допускается. Если цифровые или иные данные в какой-либо строке таблицы не приводят, в ней ставят прочерк.

Пример оформления таблицы приведен на рисунке 7.1.

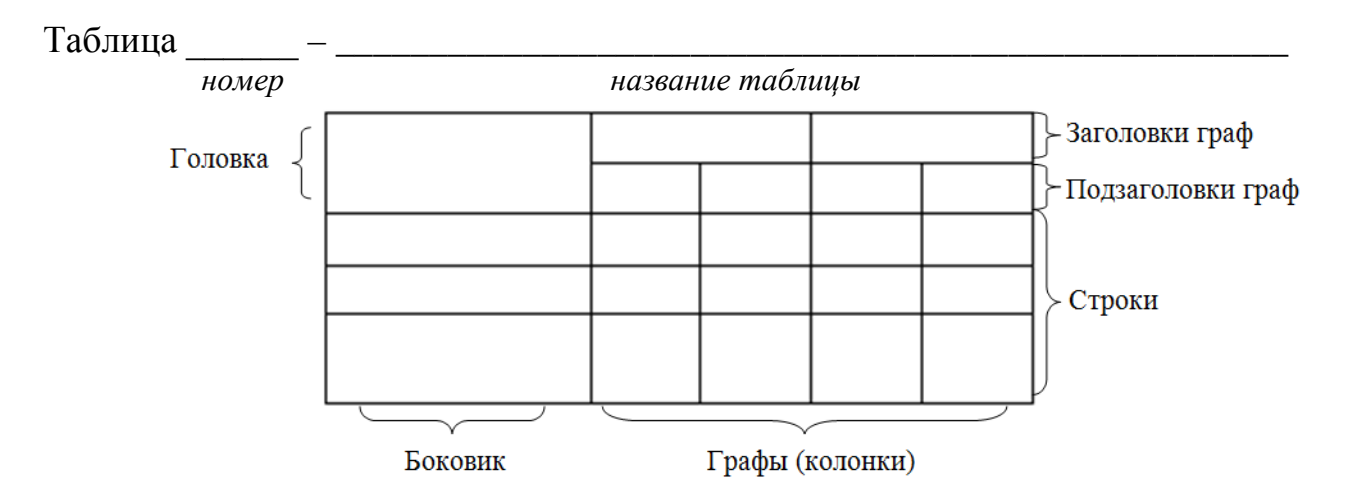

Рисунок 7.1 – Пример оформления таблицы

Таблицы нумеруют в пределах каждого раздела (главы). В этом случае номер таблицы состоит из номера раздела (главы) и порядкового номера таблицы, разделенных точкой.

Таблицы каждого приложения обозначают отдельной нумерацией арабскими цифрами с добавлением перед цифрой обозначения приложения.

Если в тексте одна таблица, то она должна быть обозначена «Таблица 1» или «Таблица В.1», если она приведена в Приложении В.

Заголовки граф и строк таблицы следует писать с прописной буквы в единственном числе, а подзаголовки граф – со строчной буквы, если они составляют одно предложение с заголовком, или с прописной буквы, если они имеют самостоятельное значение. В конце заголовков и подзаголовков таблиц точки не ставят.

Таблицы слева, справа и снизу, как правило, ограничивают линиями.

Разделять заголовки и подзаголовки боковика и граф диагональными линиями не допускается. Горизонтальные и вертикальные линии, разграничивающие строки таблицы, допускается не проводить, если их отсутствие не затрудняет пользование таблицей.

Заголовки граф, как правило, записывают параллельно строкам таблицы. При необходимости допускается перпендикулярное расположение заголовков граф.

Головка таблицы должна быть отделена линией от остальной части таблицы.

Конкретные требования к оформлению табличного материала устанавливаются выпускающей кафедрой.

Даты.

Учебный, хозяйственный, бюджетный, операционный год пишут через косую линейку.

*Пример: в учебном 2012/2013 г., в зиму 2007/2008 г.* В остальных случаях между годами ставится тире. *Пример: в 2007 – 2008 гг.* 

Века следует писать римскими цифрами, используя принятые при этом условные сокращения (VI – IX вв.). Столетия принято записывать арабскими цифрами, *например: во 2-м столетии н.э., 70 - 80-е гг. XX в.*

При написании дат не допускается отделение от цифр переносом на другую строку обозначений «г.», «в.» и пр.

Приложения.

Приложение оформляют как продолжение текста ПЗ ВКР на последующих его листах или оформляют в виде самостоятельного документа. В тексте ПЗ ВКР на все приложения должны быть даны ссылки. Приложения располагают в порядке ссылок на них в тексте ПЗ ВКР.

Каждое приложение следует начинать с новой страницы с указанием наверху посередине страницы слова «Приложение», его обозначения и степени. Если текст одного приложения расположен на нескольких страницах, то в правом верхнем углу страницы пишут **«Продолжение приложения»** и указывают его обозначение и степень.

Приложение, как правило, должно иметь заголовок, который записывают симметрично относительно текста с прописной буквы отдельной строкой.

Приложения обозначают заглавными буквами русского алфавита, начиная с А, за исключением букв Ё, 3, Й, 0, Ч, Ь, Ы, Ъ. После слова «Приложение» следует буква, обозначающая его последовательность.

Допускается обозначение приложений буквами латинского алфавита, за исключением букв I и O.

В случае полного использования букв русского и латинского алфавитов допускается обозначать приложения арабскими цифрами.

Если приложение одно, оно обозначается «Приложение А».

Текст каждого приложения, при необходимости, может быть разделен на разделы, подразделы, пункты, подпункты, которые нумеруют в пределах каждого приложения. Перед номером ставится обозначение этого приложения.

Приложения должны иметь общую с остальной частью ПЗ ВКР сквозную нумерацию страниц. При необходимости такое приложение может иметь «Содержание».

Оформление графической части иллюстративного материала (при наличии).

Графическая часть ПЗ ВКР иллюстрирует текст. Объем и содержание графической части определяется заданием на ВКР.

Графическая часть должна быть выполнена в соответствии с правилами и положениями Единой системы конструкторской документации (ЕСКД) и РД на листах плотной чертежной бумаги формата А1 (594х841 мм) черной тушью.

Каждый лист должен иметь внутреннюю рамку и основную надпись.

Внутренняя рамка формата выполняется сплошной линией на расстоянии 5 мм от внешней кромки (снизу, сверху и справа) и 20 мм с левой стороны формата.

Толщина сплошной основной линии должна быть в пределах от 0,8 до 1,4 мм в зависимости от величины и сложности изображения и формата чертежа.

Толщина линии должна быть одинаковой для всех изображений на данном чертеже, вычерченных в одном масштабе.

Основное назначение и толщина линий на чертежах, схемах, диаграммах, внутренних рамок и основных надписей установлены в ГОСТ 2.303-68.

Нанесение размеров на чертежах по ГОСТ 2.307-2011. Общее количество размерных надписей должно быть минимальным, но достаточным для удобства чтения.

Размеры указывают размерными числами, размерными и выносными линиями.

Надписи, буквенные обозначения, размерность должны выполняться по ГОСТ 2.316-2008; ГОСТ 2.304-81. На чертежах не должно быть сокращений слов за исключением общепринятых, а также установленных в стандартах и приложении к ГОСТ 2.316-2008.

Линейные размеры, предельные отклонения указывают в миллиметрах, без обозначения единицы. Если размеры даны в сантиметрах, метрах и т.д., то размерные числа записывают с обозначением единицы измерения (см, м) или указывают в технических требованиях.

Условные размеры указывают в градусах, минутах и секундах с обозначением единицы. Для размерных чисел не применяются простые дроби (за исключением размеров в дюймах).

Кроме изображения графический материал может содержать:

– текстовую часть, состоящую из технической характеристики;

– надписи с обозначениями отдельных элементов;

– таблицы с условными обозначениями.

**Иллюстративный материал к ВКР** по специальной части (презентация) **может быть оформлен в виде презентации с использованием компьютерных программ (Microsoft Office PowerPoint и пр.).**

Конкретные требования к оформлению графической части ВКР устанавливаются выпускающей кафедрой. Шифр графической части иллюстративного материала оформляется согласно ГОСТ 2.201-80.

Шифр выпускной квалификационной работы должен выглядеть следующим образом:

Общий вид обозначения: ХХ.ХХ.ХХ.ХХ.ХХ.ХХ.ХХ

 ↕ ↕ ↕ ↕ ↕ ↕ ↕ 1 2 3 4 5 6 7

Группы шифра:

1 – обозначение работы:

БР – бакалаврская работа;

ДР – дипломная работа;

ДП – дипломный проект;

2 – код специальности/направления подготовки:

3 – номер приказа на закрепление темы ВКР;

4 – три последние цифры номера зачетной книжки;

5 – год выполнения ВКР;

6 – порядковый номер графической части (при наличии);

7 – аббревиатура документа (ПЗ, ЧД (чертеж детали), ИЛ (иллюстрация), АС (альбом спецификации), ТП (технологический процесс) и пр.)

*Пример написания шифра: БР.150100.47/65.345.2013.00.ПЗ*

Определения, обозначения и сокращения. Перечень должен располагаться столбцом. Слева в алфавитном порядке приводят сокращения, условные обозначения, символы, единицы физических величин и термины, справа – их детальную расшифровку.

Оформление содержания. В структурный элемент ПЗ ВКР «СОДЕРЖАНИЕ» включают номера и наименования разделов (глав) и подразделов (параграфов) с указанием номеров листов (страниц). Слово «СОДЕРЖАНИЕ» записывают в виде заголовка в середине строки симметрично относительно текста прописными буквами. Наименования, включенные в содержание, записывают строчными буквами, начиная с прописной.

ПРИЛОЖЕНИЕ 1

## МИНИСТЕРСТВО НАУКИ И ВЫСШЕГО ОБРАЗОВАНИЯ РОССИЙСКОЙ ФЕДЕРАЦИИ

ФЕДЕРАЛЬНОЕ ГОСУДАРСТВЕННОЕ БЮДЖЕТНОЕ ОБРАЗОВАТЕЛЬНОЕ УЧРЕЖДЕНИЕ ВЫСШЕГО ОБРАЗОВАНИЯ «ТЮМЕНСКИЙ ИНДУСТРИАЛЬНЫЙ УНИВЕРСИТЕТ»

## ФИЛИАЛ ТИУ В Г. НОЯБРЬСКЕ

КАФЕДРА «ТРАНСПОРТА И ТЕХНОЛОГИИ НЕФТЕГАЗОВОГО КОМПЛЕКСА»

## **ДОПУСТИТЬ К ЗАЩИТЕ**

Зав. кафедрой ТТНК \_\_\_\_\_\_\_\_\_\_*Козлов А.В.*  $\langle \langle \rangle \rangle$  20 г.

# **ИССЛЕДОВАНИЕ ТЕХНОЛОГИИ ASP ПРИМЕНИТЕЛЬНО К ЗАЛЕЖАМ НЕФТИ ПК1-3 ВОСТОЧНО-МЕССОЯХСКОГО МЕСТОРОЖДЕНИЯ**

ПОЯСНИТЕЛЬНАЯ ЗАПИСКА к бакалаврской работе направление 21.03.01 «Нефтегазовое дело»

## **РУКОВОДИТЕЛЬ:**

*доцент, к.т.н.*

**РАЗРАБОТЧИК:**

*студент группы ЭДНб-16-1*

*\_\_\_\_\_\_\_\_\_\_\_ Торопов Е.С.*

*\_\_\_\_\_\_\_\_\_\_\_\_\_\_ Иванов И.И.*

## **НОРМОКОНТРОЛЕР:**

*Доцент кафедры ТТНК*

*\_\_\_\_\_\_\_\_\_\_ Лаптева С.В.*

Бакалаврская работа защищена с оценкой

Секретарь ГЭК \_\_\_\_ *Семенова Д.Н.*

Ноябрьск, 2019

*Подстрочные надписи и подчеркивания на титульном листе не выполняются*

#### Бланк задания на ВКР

#### **МИНИСТЕРСТВО НАУКИ И ВЫСШЕГО ОБРАЗОВАНИЯ РОССИЙСКОЙ ФЕДЕРАЦИИ ФЕДЕРАЛЬНОЕ ГОСУДАРСТВЕННОЕ БЮДЖЕТНОЕ ОБРАЗОВАТЕЛЬНОЕ УЧРЕЖДЕНИЕ ВЫСШЕГО ОБРАЗОВАНИЯ «ТЮМЕНСКИЙ ИНДУСТРИАЛЬНЫЙ УНИВЕРСИТЕТ»**

Филиал ТИУ в г. Ноябрьске

#### **УТВЕРЖДАЮ**

Зав. кафедрой ТТНК

\_\_\_\_\_\_\_\_\_\_\_\_\_ *Козлов А.В.*

*(подпись)*

«  $\longrightarrow$  20  $\Gamma$ .

#### **ЗАДАНИЕ**

на выпускную квалификационную работу (бакалаврскую работу)

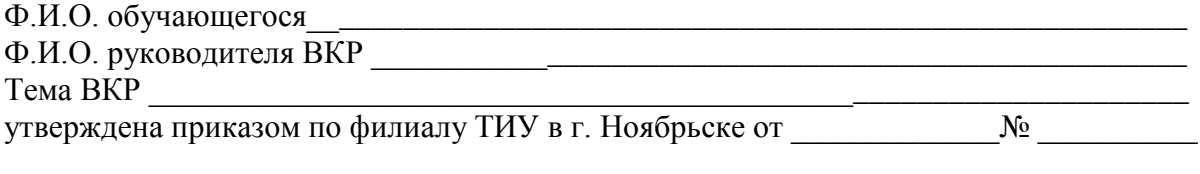

Срок предоставления завершенной ВКР на кафедру «\_\_» \_\_\_\_\_\_ 20\_\_ г. Исходные данные к ВКР

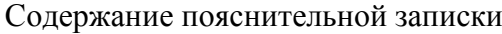

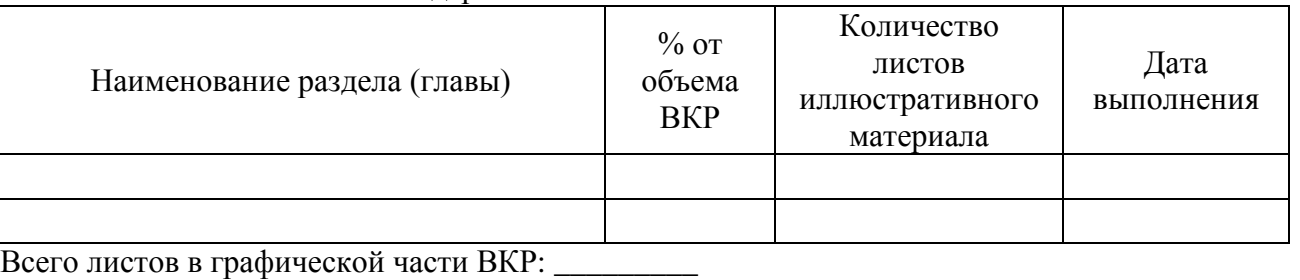

Консультанты:

\_\_\_\_\_\_\_\_\_\_\_\_\_\_\_\_\_\_\_\_\_\_\_\_\_\_\_\_\_\_

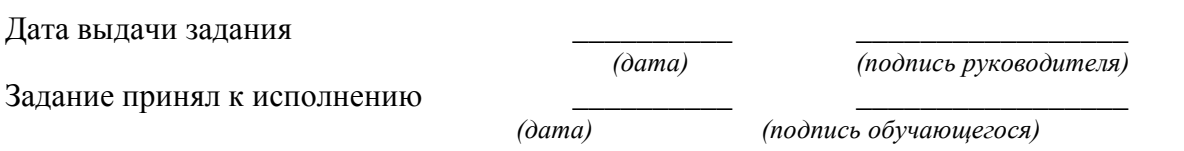

*1 Структура задания на ВКР может корректироваться*

*2 Подстрочные надписи и подчеркивания на задании не выполняются*

#### **МИНИСТЕРСТВО ОБРАЗОВАНИЯ И НАУКИ РОССИЙСКОЙ ФЕДЕРАЦИИ**

Федеральное государственное бюджетное

## Образовательное учреждение высшего образования

**«ТЮМЕНСКИЙ ИНДУСТРИАЛЬНЫЙ УНИВЕРСИТЕТ»**

#### **Филиал ТИУ в г. Ноябрьске**

Кафедра Транспорта и технологий нефтегазового комплекса

#### **ОТЗЫВ**

Руководителя выпускной квалификационной работы

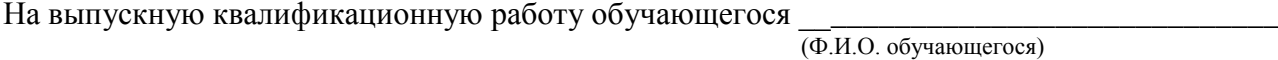

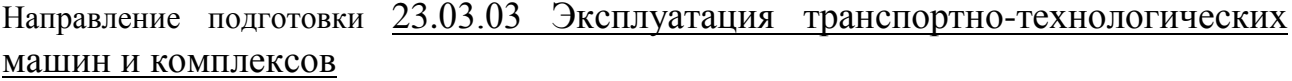

(код, наименование направления подготовки)

 $T$ ема ВКР  $\_\_$ 

ВКР выполнена по теме

(предложенной обучающимся; по заявке предприятия; в области фундаментальных и поисковых научных исследований) Выполнение и соблюдение графика выполнения ВКР проектирования

Актуальность ВКР

Степень достижения целей ВКР

Степень применения информационных технологий при выполнении ВКР

Наличие элементов методической и практической новизны

Наличие и значимость практических предложений и рекомендаций, сформулированных в  $\rm BKP$   $\_$ 

Правильность оформления ВКР, включая оценку структуры, стиля, языка изложения, также использование табличных и графических средств предоставления информации

Обладание автором работы профессиональными компетенциями

Положительные стороны ВКР

Замечания к ВКР

ВКР рекомендована

(к опубликованию, к внедрению, внедрена, на каком предприятии)

Дополнительная информация для ГЭК

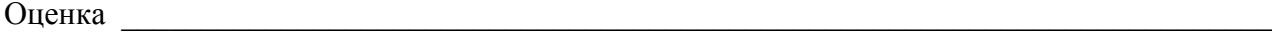

(количество баллов/оценка по пятибалльной системе оценивания)

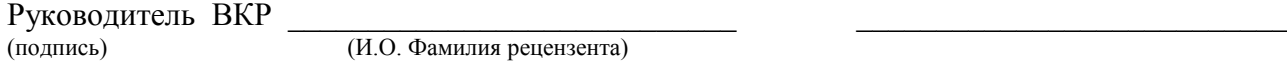

(И.О. Фамилия рецензента)

С отзывом ознакомлен

(дата) (подпись) (И.О. Фамилия обучающегося)

Пример оформления реферата

#### **РЕФЕРАТ**

Выпускная квалификационная работа 64 с., 18 рисунков, 9 таблиц, 45 источников.

Ключевые слова: автоматизация, исследование, логистика, эффективность. При формировании, организации и контроле предпринимательской деятельности необходимо четкость работы цепочки «реализация товара - сбыт товара», которая покажет потребность в формировании логистической системы в компании. Для современных организаций внедрение логистических систем обусловлено направлением на разные сферы организации бизнес процессов: от логистики снабжения до логистической деятельности по сбыту.

При организации системы логистики на современных предприятиях внедрение автоматизированных ее составляющих является необходимым условием устойчивого и динамичного развития.

Выпускная квалификационная работа состоит из введения, основной части и заключения.

Объект исследования - \*\*\*

Цель работы – определить, разобрать и проанализировать особенности формирования логистической системы на предприятии \*\*\* «\*\*\*\*\*\*\* \*\*\*\*\*\*\* \*\*\*\*\*\*\*\* \*\*\*\*\*\*\*\*».

Структура списка использованных источников

а) Международные официальные документы.

б) Законодательные и нормативные акты, другие документы и материалы органов государственной власти и местного самоуправления Российской Федерации.

в) Монографии, диссертации, научные сборники, учебники.

г) Научные статьи и другие публикации периодических изданий.

д) Источники статистических данных, энциклопедии, словари.

Внутри каждой группы вначале перечисляются источники на русском языке, затем – на иностранном.

Источники, указанные в п. «а» перечисляются в порядке значимости.

Внутри каждой подгруппы документов, указанных в п.п. «а» и «б» источники располагаются в хронологическом порядке. Источники, указанные в п.п. «в» и «г» располагаются в алфавитном порядке.

Сведения об источниках приводятся в соответствии с действующими на момент выполнения ВКР требованиями ГОСТ. Библиографическое описание документа, книги и любого другого материала, использованного при подготовке ВКР - это унифицированная по составу и последовательности элементов совокупность сведений об источнике информации, дающая возможность получить представление о самом источнике, его содержании, назначении, объеме и т.д. Главное требование к библиографическому описанию источников состоит в том, чтобы читатель по библиографической ссылке мог при необходимости отыскать заинтересовавший его первоисточник. В библиографическое описание должны входить наиболее существенные элементы, которые приведены ниже.

Последовательность расположения элементов описания источника информации, может быть следующей:

> – заголовок - фамилия и инициалы автора (или авторов, если их не более трех);

> > 31

- заглавие (название) работы;
- подзаголовочные данные;
- сведения о лицах, принимавших участие в создании книги;
- место издания;
- издательство;
- год издания;
- сведения об объеме.

Библиографическое описание книг составляется на основании всех данных, вынесенных на титульный лист. Отдельные элементы описания располагаются в определенном порядке и отделяются друг от друга установленными условными разделительными знаками: фамилия и инициалы автора (авторов), название; после косой черты - сведения о редакторе, если книга написана группой авторов, или о переводчике, если это перевод (сначала - инициалы, затем - фамилия); место издания, издательство, год издания, объем (страница).

Описание статьи из сборника, книги или журнала включает: фамилию и инициалы автора (авторов), заглавие статьи и после двойной косой черты описание самого сборника, книги или журнала. При описании материалов из газет и журналов место выхода издания опускается. В описании опубликованного документа указывается: название документа, вид документа, дата, номер и все данные о том, где он опубликован (сборник, журнал, газета). Не следует описывать документ как книгу.

#### *Однотомное издание (книга) одного автора*

Голубев, Г. Н. Основы геоэкологии [Текст] : учебник / Г. Н. Голубев. - Москва : КноРус, 2011. - 351 с.

#### *Однотомное издание (книга) двух авторов*

Ерохина, Л. А. Химия в строительстве [Текст] : учеб. пособие / Л. А. Ерохина, Н. С. Майорова ; УГТУ. - Ухта : УГТУ, 2012. - 167 с.

#### *Однотомное издание трех авторов*

#### ПРОДОЛЖЕНИЕ ПРИЛОЖЕНИЯ 5

Романков, П. Г. Методы расчета процессов и аппаратов химической технологии (примеры и задачи) [Текст] : учеб. пособие / П. Г. Романков, В. Ф. Фролов, О. М. Флисюк. – Санкт-Петербург : Химиздат, 2010. - 543 с.

## *Однотомное издание четырех и более авторов*

Арифметические и логические основы компьютеров и дискретных автоматов [Текст] : учеб. пособие / Л. П. Бойченко [и др.] ; УГТУ. - Ухта : УГТУ, 2011. - 100 с.

## *Однотомное издание под редакцией*

Геология для нефтяников [Текст] / МГУ им. М. В. Ломоносова ; ред.: Н. А. Малышев, А. М. Никишин. - 2-е изд., доп. – Москва : Регулярная и хаотическая динамика, 2011. - 359 с.

#### *Справочное издание*

Кочкин, В. Ф. Промышленная экология. Разработка природоохранной документации. Отчетность. Практические аспекты [Текст] : справочник / В. Ф. Кочкин, В. Е. Дрибноход, Т. С. Русинова. – Санкт-Петербург : Профессионал, 2012. - 888 с.

#### *Переводное издание*

Гоше, Х.Д. HTML5 [Текст] : учебный курс / Х. Д. Гоше ; пер. с англ. Е. Шикарева. - Москва : Питер, 2013. - 494 с. : ил.

Научные основы нанотехнологий и новые приборы [Текст] : пер. с англ. : монография / пер. А. Д. Калашникова ; под ред.: Р. Келсалла, А. Хамли, М. Геогегана. - Долгопрудный : Интеллект, 2011. - 527 с.

#### *Многотомное издание в целом*

**Техническая механика** : учеб. пособие для студентов вузов : в 4 кн. / под ред. Д. В. Чернилевского. - Москва : Машиностроение. - 2012. – 4 т.

#### *Том многотомного издания*

Технология бурения нефтяных и газовых скважин : в 5 т. [Текст] : учебник для студентов вузов / ТюмГНГУ; под общ. ред. В. П. Овчинникова. – Тюмень: ТюмГНГУ, 2014. - Т. 3. - 2014. - 418 с. : ил.

#### *Сборник научных трудов*

Международная и зарубежная стандартизация [Текст] : науч.-техн. сб. / И. В. Авгушевич [и др.] ; ред. Г. Е. Герасимова. - Москва : НТК Трек, 2011. - 72 с.

Волоконно-оптическая техника: современное состояние и новые перспективы [Текст] : сб. / ред. : С. А. Дмитриев, Н. Н. Слепов. - 3-е изд., перераб. и доп. - Москва : Техносфера, 2010. - 607 с.

#### *Статья из книги*

Чердабаев, Р. Т. Появление нового рынка: от керосиновых ламп к двигателю внутреннего сгорания[Текст] / Р. Т. Чердабаев // Нефть: вчера, сегодня, завтра. - Москва : Альпина Бизнес Букс, 2010. – С. 55-66.

# *Статья из сборника научных трудов, материалов конференций Один автор*

Колесников, А. А. Газовая промышленность Урала в социальноэкономической системе страны [Текст] /А. А. Колесников //Проблемы модернизации сибирского Севера : сб. науч. тр. / ТюмГНГУ. - Тюмень, 2011. – С. 202-207.

#### *Два автора*

Вэляну, Е. В. Организаторы Западно-Сибирского нефтегазового комплекса [Текст] / Е. В. Вэляну, В. П. Карпов //Проблемы модернизации сибирского Севера : сб. науч. тр. / ТюмГНГУ. - Тюмень, 2011. – С. 152-160.

## *Три автора*

Мерданов, Ш. М. Механизированный комплекс для ускоренной подготовки оснований зимних дорог на болотах / Ш. М. Мерданов, А. А. Иванов, М. Ш. Мерданов // Транспортные и транспортно-технологические системы : материалы Междунар. науч.-техн. конференции, 19 апр. 2012 г. / ТюмГНГУ ; ред. Н. С. Захаров. - Тюмень, 2012. – С. 152-156.

## *Четыре автора и более*

Определение величины скин-эффекта по данным КВД / А. М. Бозоев [и др.] **//** Западно**-**Сибирская нефтяная конференция. Инновационные технологии

## ПРОДОЛЖЕНИЕ ПРИЛОЖЕНИЯ 5

в нефтегазовой отрасли [Текст] : сб. науч. трудов VII ежегодной науч.-техн. конференции студенческого отделения общества инженеров-нефтяников - Society of Petroleum Engineers (SPE) / ТюмГНГУ ; ред. М. Л. Карнаухов. – Тю -

мень, 2013. – С. 21-24.

#### *Статья из журнала*

Стрюков, Е. Г. Технология установки гравийного фильтра в наклоннонаправленных и горизонтальных скважинах [Текст] / Е. Г. Стрюков // Нефтяное хозяйство. - 2014. - № 4. - С. 78-81.

#### *Статья из газеты*

Горбунова, И. Молодой взгляд на недра [Текст] / И. Горбунова // Тюменский курьер. - 2014. - 14 окт. - С. 2.

## *Законодательные материалы: законы, указы, постановления*

Конституция Российской Федерации [Текст]. – Москва : РИОР, 2006. – 48

с.

## *или*

Российская Федерация. Конституция (1993). Конституция Российской Федерации [Текст] : офиц. текст. – Москва : РИОР, 2006. – 48 с.

Российская Федерация. Законы. О стратегическом планировании в Российской Федерации [Текст]: федер. закон : [принят Гос. Думой 11 июня 2014 г. : одобр. Советом Федерации 18июня 2014 г.]. – Москва : Эксмо, 2014. – 142 с.

## *Отдельный стандарт, строительные нормы и правила*

ГОСТ 12.2.011-2012.Система стандартов безопасности труда. Машины строительные, дорожные и землеройные. Общие требования безопасности[Текст]. – Введ. 2014-03-01. – Москва: Стандартинформ, 2014. – 16 с.

ГОСТ 2517-2012.Нефть и нефтепродукты. Методы отбора проб [Текст].– Взамен ГОСТ 2517-85; введ. 2014-03-01.–Москва, Стандартинформ. 2014. – 37 с.

СНиП РК 2.02-05-2009. Стальные конструкции [Текст] / Минрегион

России. – Москва :ЦПП, 2011. – 173 с.

#### *Патентные документы*

А. с. 1596852 Российская Федерация, МКИ<sup>7</sup> E21C37/18. Способ Электротермомеханического разрушения твердых сред / С. И. Кицис [и др.]; заявитель Тюменский индустриальный институт им. Ленинского комсомола. – № 4313678/03; заявл. 06.10.87; опубл. 20.08.2004, Бюл. № 18.

Пат. 2187888 Российская Федерация, МПК<sup>7</sup>Н 004 В 1/38, Н 4 J 13/00. Приемопередающее устройство [Текст] / Чугаева В. И. ; заявитель и патентообладатель Воронеж. науч.-исслед. ин-т связи. – № 2000131736/09 ; заявл. 18.12.00 ; опубл. 20.08.02,Бюл. № 12. – 2 с.

Пат. 129405 Российская Федерация, МПК A63C3/00. Навесное оборудование автоцистерны пожарной / Хакимов З. Р., Осипова Е. В., Мерданов Ш. М. ; заявитель и патентообладатель Федеральное государственное бюджетное образовательное учреждение высшего профессионального образования "Тюменский государственный нефтегазовый университет" (ТюмГНГУ). - № 2013100670/12 ; заявл. 09.01.13 ; опубл. 27.06.13, Бюл. № 18.

## *Автореферат диссертации*

Научные основы создания комплексов машин для строительства временных зимних дорог в районах Севера и Сибири : автореф. дис. ... д-ра техн. наук : 05.05.04 / Ш. М. Мерданов ; ТюмГНГУ. - Тюмень, 2010. - 38 с.

## *Электронные ресурсы*

Егоров-Тисменко, Ю. К. Кристаллография и кристаллохимия [Электронный ресурс] : учебник для студентов вузов / Ю. К. Егоров-Тисменко ; ред. В. С. Урусов. – 2-е изд. – Электрон. текстовые дан. – Москва : КДУ, 2010. – 1 эл. опт. диск (CD–ROM).

Принципы формирования механизированных комплексов для возведения зимних дорог [Электронный ресурс] / Ш. М. Мерданов [и др.] // Современные проблемы науки и образования. – 2013. – № 6. - Режим доступа: [http://www.science-education.ru/113.](http://www.science-education.ru/113)

36